## PiTaPa 登録型割引 プラン再登録方法 (2023/09/01 版 )

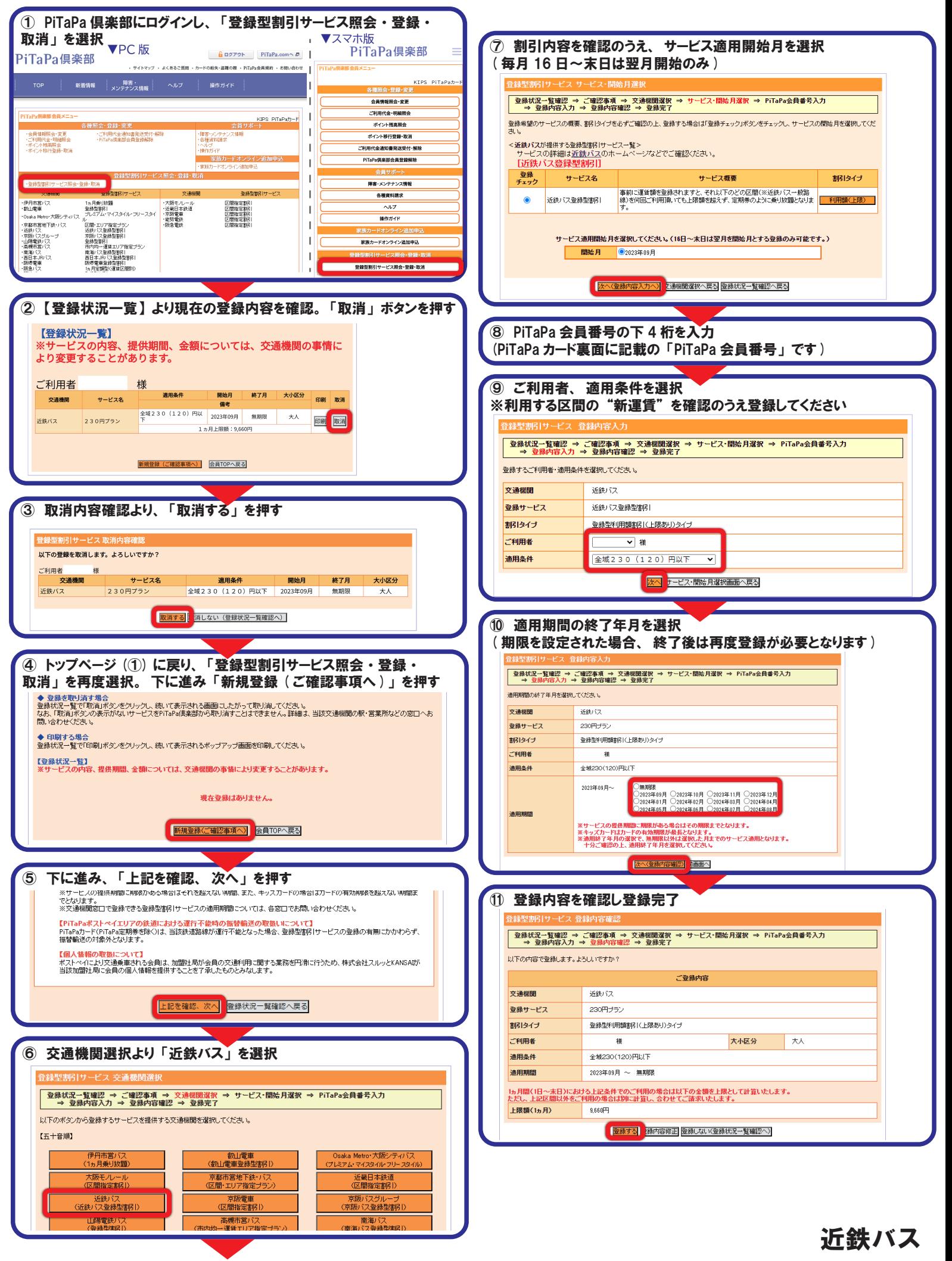